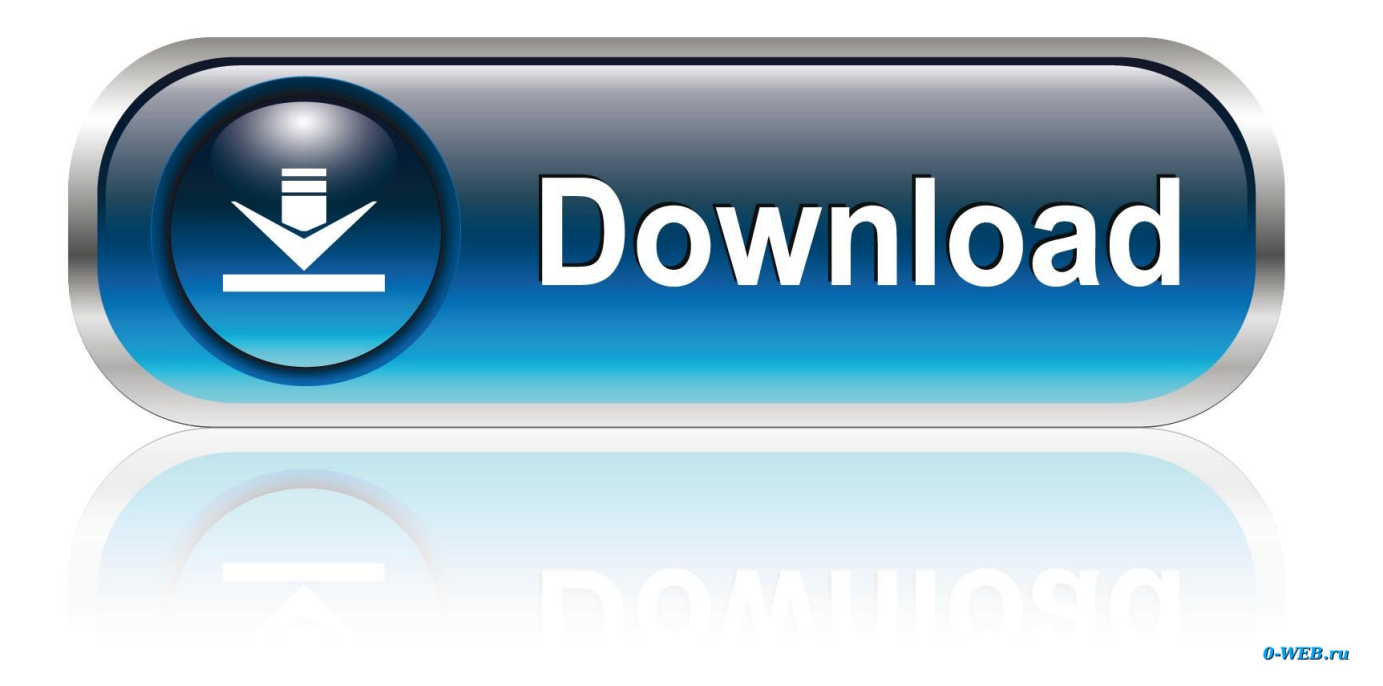

[Textshade 1.0.1 Free Download For Mac](https://fancli.com/1uhaak)

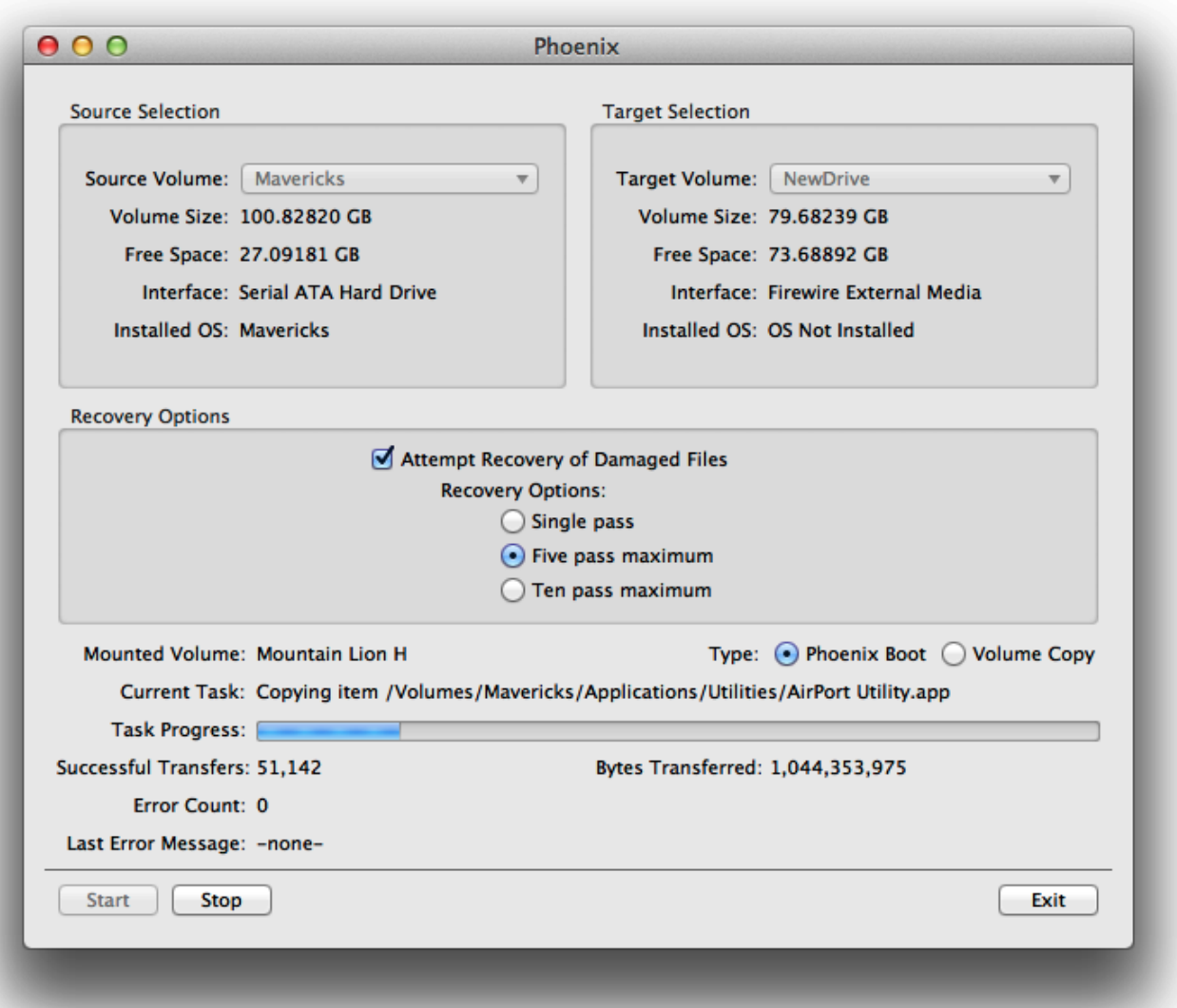

[Textshade 1.0.1 Free Download For Mac](https://fancli.com/1uhaak)

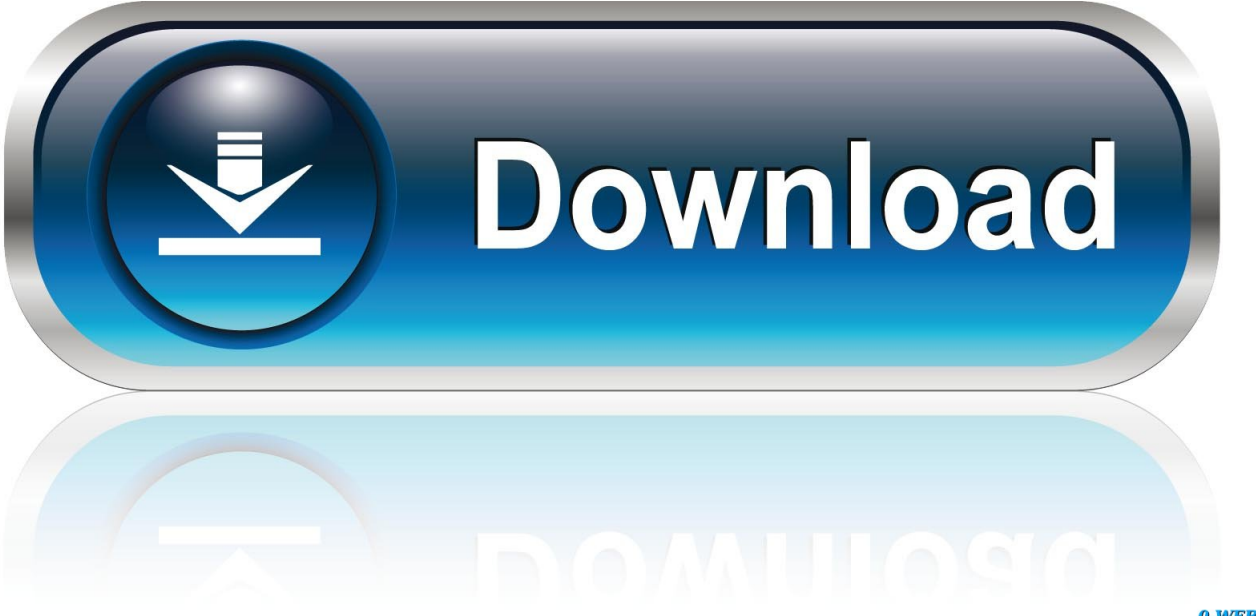

0-WEB.ru

0 1 Set up File Title: Tokyo ReAnimator 1 0 1 zip. 0 1 Split Serial key for macOS Tokyo ReAnimator 1 0 1 Summary Tokyo PixelReAnimator is certainly an Effect designed solely for Final Cut Pro A that brings you a extensive selection of equipment to quickly and effortlessly repair lifeless pixels, lens dust, sensor dirt problems and some other small range artifacts which could usually ruin a great shot.. Tokyo ReAnimator 1 0 1 Free of charge Download Latest Edition for MAC OS It is complete offline installer standalone set up of Tokyo ReAnimator 1.

1. gui/text shader

Tokyo ReAnimator 1 0 1 Technical Setup Information Software Total Title: Tokyo ReAnimator 1.

## **gui/text shader**

gui/text shader [Latest Os X Version For Mac](https://keen-williams-312369.netlify.app/Latest-Os-X-Version-For-Mac)

[Ufed Reader For Mac](https://elated-darwin-f66b8a.netlify.app/Ufed-Reader-For-Mac.pdf)

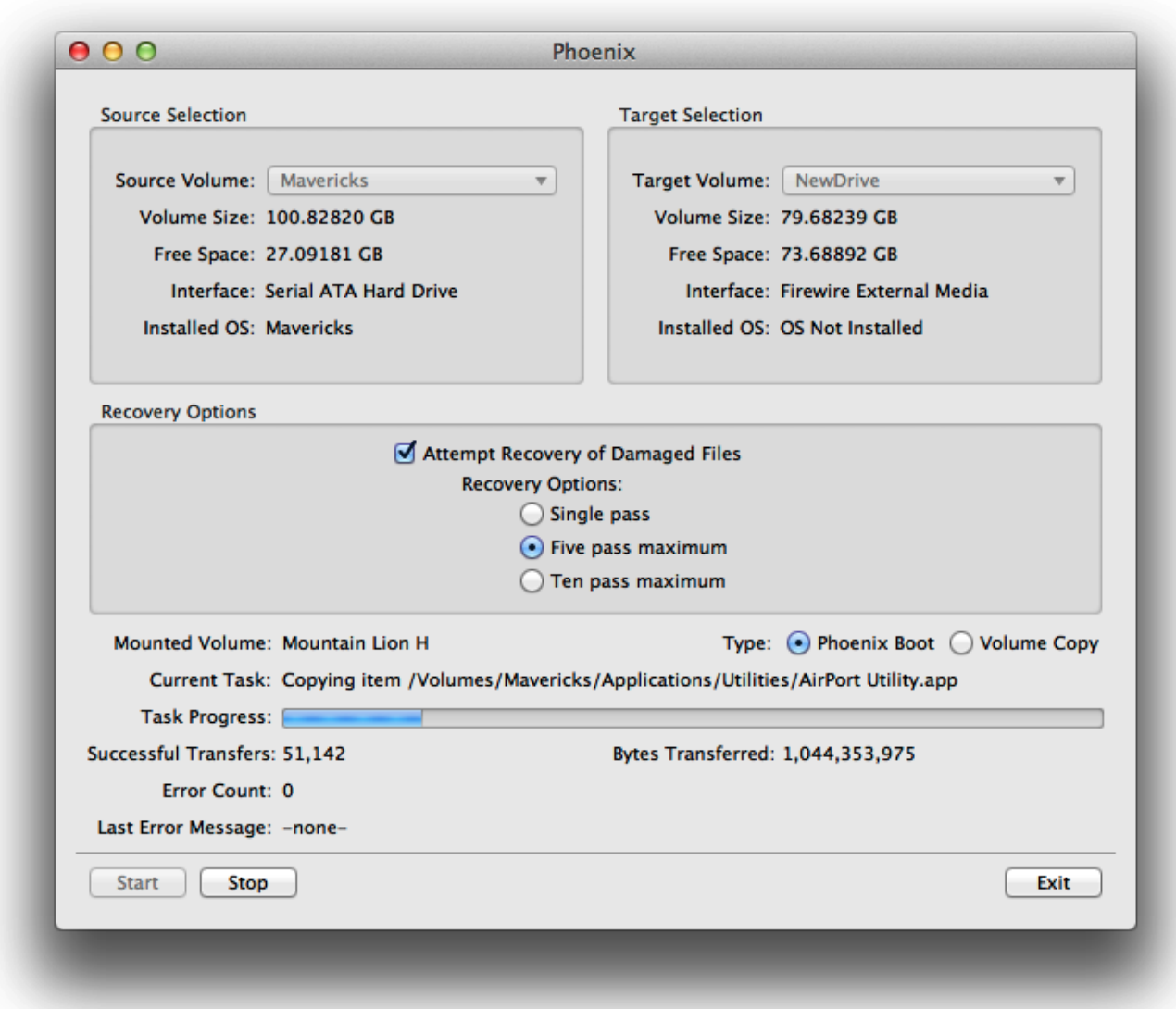

[Старфорс Windows 7](https://nagannontthink.mystrikingly.com/blog/windows-7)

[Microsoft 2.4Ghz Transceiver V8.0](https://renamintio.storeinfo.jp/posts/15730085) [Remote Desktop Connection Client For Mac 2 Download](https://sheltered-plains-04693.herokuapp.com/Remote-Desktop-Connection-Client-For-Mac-2-Download.pdf)

[How To Run Serato Scratch Live On Pionner Ddj- Sx2](https://stupefied-lewin-e6f0a3.netlify.app/How-To-Run-Serato-Scratch-Live-On-Pionner-Ddj-Sx2.pdf)

0041d406d9 [Hashflare Cloud Mining Calculator For Bitcoin Crash Sept](https://dingheporen.mystrikingly.com/blog/hashflare-cloud-mining-calculator-for-bitcoin-crash-sept)

0041d406d9

[What Is The Mac Address Used For](https://stupefied-hypatia-1cf995.netlify.app/What-Is-The-Mac-Address-Used-For.pdf)